# **Trafaret Documentation**

*Release 1.1.2*

**Mikhail Krivushin**

**July 04, 2018**

# **Table of Contents**

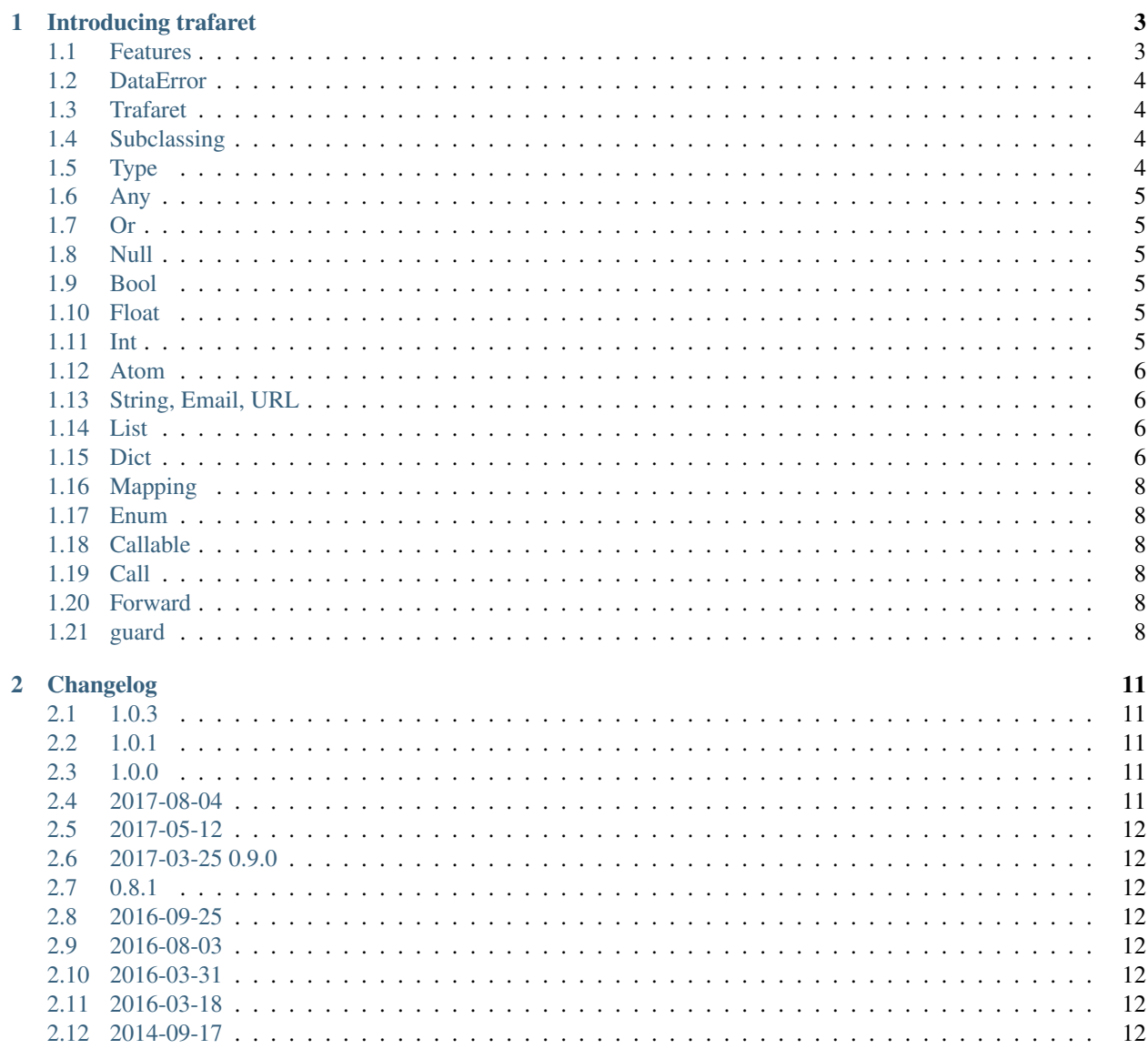

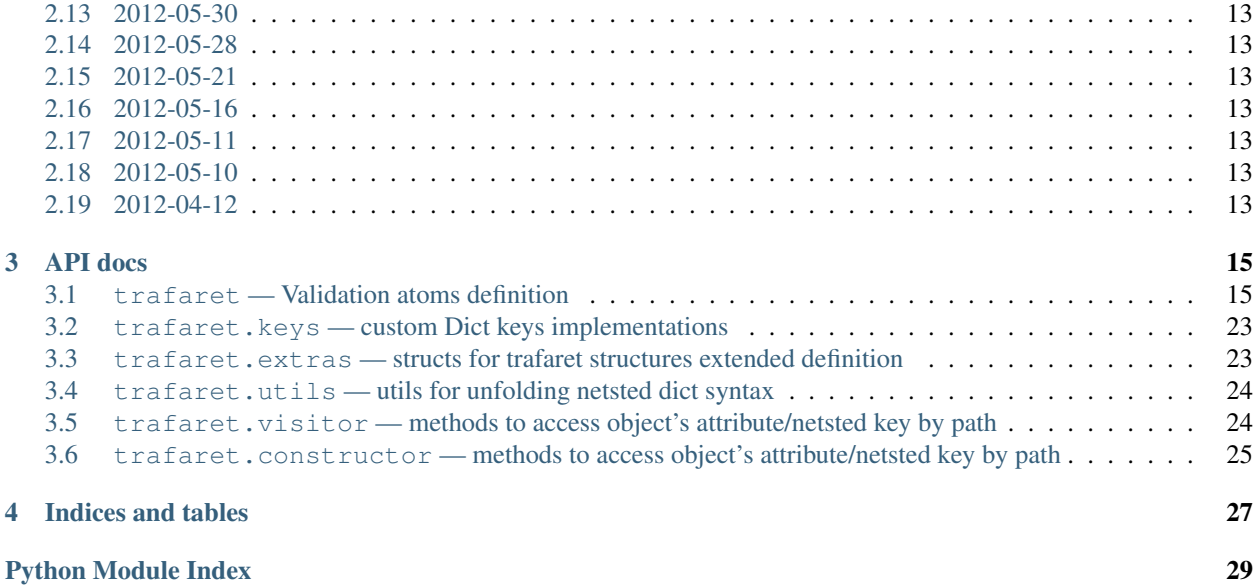

Contents:

# CHAPTER 1

### Introducing trafaret

<span id="page-6-0"></span>Trafaret is validation library with support to convert data structures. Sample usage:

```
import datetime
import trafaret as t
date = t.Dict(year=t.Int, month=t.Int, day=t.Int) >> (lambda d: datetime.
\rightarrowdatetime(**d))
assert date.check(\{ \text{'year'}: 2012, \text{'month'}: 1, \text{'day'}: 12 \}) == datetime.datetime(2012, 1,
\leftrightarrow 12)
```
t.Dict creates new dict structure validator with three t.Int elements. >> operation adds lambda function to the converters of given checker. Some checkers have default converter, but when you use >> or .append, you disable default converter with your own.

This does not mean that Int will not convert numbers to integers, this mean that some checkers, like String with regular expression, have special converters applied them and can be overridden.

Converters can be chained. You can raise DataError in converters.

#### <span id="page-6-1"></span>**1.1 Features**

Trafaret has very handy features, read below some samples.

#### **1.1.1 Regexp**

RegexpRaw can work with regular expressions:

```
>>> c = t.RegexpRaw(r'^name=(\w+)$') >> (lambda m: m.groups()[0])
>>> c.check('name=Jeff')
'Jeff'
```
You can use all re.match power to extract from strings dicts and other higher level datastructures.

#### **1.1.2 Dict and Key**

Dict take as argument dictionaries with string keys and checkers as value, like  $\{\n \cdot a : t$ . Int $\}$ . But instead of a string key you can use the Key class. A Key instance can rename the given key name to something else:

```
>>> c = t.Dict({t.Key('uNJ') >> 'user_name': t.String})
>>> c.check({'uNJ': 'Adam'})
{'user_name': 'Adam'}
```
And we can do more with the right converter:

```
>>> from trafaret.utils import fold
>>> c = t.Dict({t.Key('uNJ') >> 'user__name': t.String}) >> fold
>>> c.check({'uNJ': 'Adam'})
{'user': {'name': 'Adam'}}
```
We have some example of enhanced Key in extras:

```
>>> from trafaret.extras import KeysSubset
>>> cmp_pwds = lambda x: {'pwd': x['pwd'] if x.get('pwd') == x.get('pwd1') else
˓→DataError('Not equal')}
>>> d = Dict({KeysSubset('pwd', 'pwd1'): cmp_pwds, 'key1': String})
>>> d.check({'pwd': 'a', 'pwd1': 'a', 'key1': 'b'}).keys()
{'pwd': 'a', 'key1': 'b'}
```
## <span id="page-7-0"></span>**1.2 DataError**

Exception class that is used in the library. Exception hold errors in error attribute. For simple checkers it will be just a string. For nested structures it will be *dict* instance.

# <span id="page-7-1"></span>**1.3 Trafaret**

Base class for checkers. Use it to create new checkers. In derived classes you need to implement *\_check* or *\_check\_val* methods. *\_check\_val* must return a value, *\_check* must return *None* on success.

You can implement *converter* method if you want to convert value somehow, that said you prolly want to make it possible for the developer to apply their own converters to raw data. This used to return strings instead of *re.Match* object in *String* trafaret.

## <span id="page-7-2"></span>**1.4 Subclassing**

For your own trafaret creation you need to subclass Trafaret class and implement check\_value or check\_and\_return methods. check\_value can return nothing on success, check\_and\_return must return value. In case of failure you need to raise DataError. You can use self.\_failure shortcut function to do this. Check library code for samples.

# <span id="page-7-3"></span>**1.5 Type**

Checks that data is instance of given class. Just instantiate it with any class, like *int*, *float*, *str*. For instance:

```
>>> t.Type(int).check(4)
4
```
### <span id="page-8-0"></span>**1.6 Any**

Will match any element.

# <span id="page-8-1"></span>**1.7 Or**

*Or* takes other converters as arguments. The input is considered valid if one of the converters succeed:

```
>>> Or(t.Int, t.Null).check(None)
None
>>> (t.Int | t.Null).check(5)
5
```
# <span id="page-8-2"></span>**1.8 Null**

Value must be *None*.

### <span id="page-8-3"></span>**1.9 Bool**

Check if value is a boolean:

```
>>> t.Bool().check(True)
True
```
# <span id="page-8-4"></span>**1.10 Float**

Check if value is a float or can be converted to a float. Supports lte, gte, lt, gt parameters:

```
>>> t.Float(gt=3.5).check(4)
4
```
# <span id="page-8-5"></span>**1.11 Int**

Similar to Float, but checking for int:

```
>>> t.Int(gt=3).check(4)
4
```
#### <span id="page-9-0"></span>**1.12 Atom**

Value must be exactly equal to Atom first arg:

```
>>> t.Atom('this_key_must_be_this').check('this_key_must_be_this')
'this_key_must_be_this'
```
This may be useful in  $Dist$  with  $Or$  statements to create enumerations.

## <span id="page-9-1"></span>**1.13 String, Email, URL**

Basically just check that argument is a string.

Argument allow\_blank indicates if string can be blank or not.

If you provide a regex parameter - it will return re match object. Default converter will return match.group() result.

Email and URL just provide regular expressions and a bit of logic for IDNA domains. Default converters return email and domain, but you will get re match object in converter.

Here is some examples to make things clear:

```
>>> t.String().check('werwerwer')
'werwerwer'
>>> t.String(regex='^\s+$').check(' ')
\mathbf{r} = \mathbf{r}>>> t.String(regex='^name=(\w+)$').check('name=Jeff')
'Jeff'
```
And one wild sample:

```
>>> todt = lambda m: datetime(*[int(i) for i in m.groups()])
>>> (t.String(regex='^year=(\d+),month=(\d+),day=(\d+)$') >> todt).check('year=2011,
˓→month=07,day=23')
datetime.datetime(2011, 7, 23, 0, 0)
```
### <span id="page-9-2"></span>**1.14 List**

Just List of elements of one type. In converter you will get list of converted elements.

Sample:

```
>>> t.List(t.Int).check(range(100))
[0, 1, 2, \ldots 99]>>> t.extract_error(t.List(t.Int).check(['a']))
{0: 'value cant be converted to int'}
```
### <span id="page-9-3"></span>**1.15 Dict**

*Dict* include named parameters. You can use for keys plain strings and Key instances. In case you provide just string keys, they will converted to Key instances. Actual checking proceeded with Key instance.

Methods:

- allow\_extra(\*names) : where names can be key names or \* to allow any additional keys.
- make\_optional(\*names) : where names can be key names or \* to make all options optional.
- ignore\_extra(\*names): where names are the names of the keys or  $\star$  to exclude listed key names or all unspecified ones from the validation process and final result
- merge(Dict|dict|[t.Key...]) : where argument can be other Dict, dict like provided to Dict, or list of Key``s. Also provided as ``\_\_add\_\_, so you can add Dict``s, like ``dict1 + dict2.

#### **1.15.1 Key**

Special class to create dict keys. Parameters are:

- *name* key name
- *default* default if key is not present
- *optional* if *True* the key is optional
- *to\_name* allows to rename the key

You can provide  $\text{to\_name with}$  >> operation:

Key('javaStyleData') >> 'plain\_cool\_data'

It provides method \_\_call\_ (self, data) that extract key value from data through mapping get method.

Key \_\_call\_\_ method yields (key name, Maybe(DataError), [touched keys]) triples.

You can redefine get\_data(self, data, default) method in subclassed Key if you want to use something other then .get(...) method. Like this for the [aiohttp'](http://aiohttp.readthedocs.io/)s *MultiDict* class:

```
class MDKey(t.Key):
    def get_data(data, default):
        return data.get_all(self.name, default)
t.Dict({MDKey('users'): t.List(t.String)})
```
Moreover, instead of Key you can use any callable, say a function:

```
def simple_key(value):
    yield 'simple', 'simple data', []
check_args = t.Dict(simple_key)
```
#### **1.15.2 KeysSubset**

Experimental feature, not stable API. Sometimes you need to make something with part of dict keys. So you can:

```
>>> join = (lambda d: {'name': ' '.join(d.values())})
>>> Dict({KeysSubset('name', 'last'): join}).check({'name': 'Adam', 'last': 'Smith'})
{'name': 'Smith Adam'}
```
As you can see you need to return a *dict* from checker.

#### **1.15.3 Error raise**

In Dict you can just return error from checkers or converters, there is need not to raise them.

# <span id="page-11-0"></span>**1.16 Mapping**

Check both keys and values:

```
>>> trafaret = Mapping(String, Int)
>>> trafaret
<Mapping(<String> => <Int>)>
>>> trafaret.check({"foo": 1, "bar": 2})
{'foo': 1, 'bar': 2}
```
#### <span id="page-11-1"></span>**1.17 Enum**

#### Example:

```
>>> Enum(1, 2, 'error').check(2)
2
```
### <span id="page-11-2"></span>**1.18 Callable**

Check if data is callable.

## <span id="page-11-3"></span>**1.19 Call**

Take a function that will be called in check. Function must return value or DataError.

### <span id="page-11-4"></span>**1.20 Forward**

This checker is container for any checker, that you can provide later. To provide container use provide method or << operation:

```
>> node = Forward()
>> node << Dict(name=String, children=List[node])
```
### <span id="page-11-5"></span>**1.21 guard**

Decorator for function:

```
>>> @guard(a=String, b=Int, c=String)
... def fn(a, b, c="default"):
... '''docstring'''
... return (a, b, c)
```
## **1.21.1 GuardError**

Derived from DataError.

# CHAPTER 2

## Changelog

### <span id="page-14-1"></span><span id="page-14-0"></span>**2.1 1.0.3**

• new trafaret.keys dict key subdict from trafaret\_schema

# <span id="page-14-2"></span>**2.2 1.0.1**

• Date catches TypeError in cases like None

### <span id="page-14-3"></span>**2.3 1.0.0**

- Or is immutable now
- fixes for OnError, DeepKey
- default Key implementations for Dict will return original key name in case of incorrect value

## <span id="page-14-4"></span>**2.4 2017-08-04**

- converters and convert=False are deleted in favor of And and &
- String parameter regex deleted in favor of Regexp and RegexpRaw usage
- new OnError to customize error message
- context=something argument for \_\_call\_\_ and check Trafaret methods. Supported by Or, And, Forward etc.
- new customizable method transform like change\_and\_return but takes context= arg
- new trafaret\_instance.async\_check method that works with await

#### <span id="page-15-0"></span>**2.5 2017-05-12**

- removed entrypoint magic
- $\cdot$  0.10.0

# <span id="page-15-1"></span>**2.6 2017-03-25 0.9.0**

- added *And* trafaret and *&* shortcut operation.
- change *>>* behaviour. From now on Trafaret does not use self.converters and use *And* trafaret instead
- added *RegxpRaw* and *Regexp* trafarets. *RegexpRaw* returns re.Match object and *Regexp* returns match string.
- deprecate *String regex* argument in favor to *Regexp* and *RegexpRaw* usage
- *Dict* now takes *allow\_extra*, *allow\_extra\_trafaret* and *ignore\_extra* keyword arguments as preferred alternative to methods

# <span id="page-15-2"></span>**2.7 0.8.1**

• added trafaret.constructor. Now you can use *construct* and *C* from this package.

### <span id="page-15-3"></span>**2.8 2016-09-25**

Added *trafaret* argument to *DataError* constructor and made *\_failure* a method (rather than static method)

### <span id="page-15-4"></span>**2.9 2016-08-03**

Added *Subclass* trafaret.

### <span id="page-15-5"></span>**2.10 2016-03-31**

Fixed loading contrib modules, so now original contrib module loading exception will be raised on contrib Trafaret access. Added *value* option to internal \_failure interface, and option *value* to *DataError.as\_dict* method.

### <span id="page-15-6"></span>**2.11 2016-03-18**

Fixed Key default behaviour for Dict with allowed extra when names are the same in Key and in data source

#### <span id="page-15-7"></span>**2.12 2014-09-17**

Fixed Email validator

# <span id="page-16-0"></span>**2.13 2012-05-30**

Renamed methods to *check\_value* and *check\_and\_return*. Added *Tuple* trafaret.

## <span id="page-16-1"></span>**2.14 2012-05-28**

Fixed *Dict(. . . ).make\_optional(. . . )* method for a chaining support

# <span id="page-16-2"></span>**2.15 2012-05-21**

Updated *KeysSubSet* errors propagation - now you can return error either *{'a': DataError('message')}*, or *DataError({'a': 'message'})*

### <span id="page-16-3"></span>**2.16 2012-05-16**

Added *\_\_call\_\_* alias to *check*.

## <span id="page-16-4"></span>**2.17 2012-05-11**

Added *visitor* module.

# <span id="page-16-5"></span>**2.18 2012-05-10**

Fixed *Dict.allow\_extra* behaviour.

## <span id="page-16-6"></span>**2.19 2012-04-12**

*Int* will not convert not-rounded floats like 2.2

*Dict* have *.ignore\_extra* method, similar to *.allow\_extra*, but given keys will not included to result dict. If you will provide *\**, any extra will be ignored.

# CHAPTER 3

### API docs

# <span id="page-18-2"></span><span id="page-18-1"></span><span id="page-18-0"></span>**3.1 trafaret — Validation atoms definition**

```
exception trafaret.DataError(error=None, name=None, value=<object object>, trafaret=None)
     Error with data preserve error can be a message or None if error raised in childs data can be anything
```
#### **class** trafaret.**Trafaret**

Base class for trafarets, provides only one method for trafaret validation failure reporting

#### **append**(*other*) Appends new converter to list.

#### **check**(*value*, *context=None*)

Common logic. In subclasses you need to implement check\_value or check\_and\_return.

```
class trafaret.Call(fn)
```

```
>>> def validator(value):
... if value != "foo":
... return DataError("I want only foo!")
... return 'foo'
...
>>> trafaret = Call(validator)
>>> trafaret
<Call(validator)>
>>> trafaret.check("foo")
'foo'
>>> extract_error(trafaret, "bar")
'I want only foo!'
```
#### **class** trafaret.**Or**(*\*trafarets*)

```
>>> nullString = Or(String, Null)
>>> nullString
<Or(<String>, <Null>)>
>>> nullString.check(None)
>>> nullString.check("test")
'test'
>>> extract_error(nullString, 1)
{0: 'value is not a string', 1: 'value should be None'}
```
**class** trafaret.**And**(*trafaret*, *other*) Will work over trafarets sequentially

**class** trafaret.**Forward**

```
>>> node = Forward()
>>> node << Dict(name=String, children=List[node])
>>> node
<Forward(<Dict(children=<List(<recur>)>, name=<String>)>)>
>>> node.check({"name": "foo", "children": []}) == {'children': [], 'name': 'foo'}
True
>>> extract_error(node, {"name": "foo", "children": [1]})
{'children': {0: 'value is not a dict'}}
>>> node.check({"name": "foo", "children": [ {"name": "bar
˓→", "children": []} ]}) == {'children': [{'children': [],
˓→'name': 'bar'}], 'name': 'foo'}
True
>>> empty_node = Forward()
>>> empty_node
<Forward(None)>
>>> extract_error(empty_node, 'something')
'trafaret not set yet'
```
**class** trafaret.**Any**

```
>>> Any()
<Any>>>> (Any() >> ignore).check(object())
```
#### **class** trafaret.**Null**

```
>>> Null()
<Nulll>
>>> Null().check(None)
>>> extract_error(Null(), 1)
'value should be None'
```
**class** trafaret.**List**(*trafaret*, *min\_length=0*, *max\_length=None*)

```
>>> List(Int)
<List(<Int>)>
>>> List(Int, min_length=1)
<List(min_length=1 | <Int>)>
>>> List(Int, min_length=1, max_length=10)
```
(continues on next page)

(continued from previous page)

```
<List(min_length=1, max_length=10 | <Int>)>
>>> extract_error(List(Int), 1)
'value is not a list'
>>> List(Int).check([1, 2, 3])
[1, 2, 3]>>> List(String).check(["foo", "bar", "spam"])
['foo', 'bar', 'spam']
>>> extract_error(List(Int), [1, 2, 1 + 3j])
{2: 'value is not int'}
>>> List(Int, min_length=1).check([1, 2, 3])
[1, 2, 3]
>>> extract_error(List(Int, min_length=1), [])
'list length is less than 1'
>>> List(Int, max_length=2).check([1, 2])
[1, 2]
>>> extract_error(List(Int, max_length=2), [1, 2, 3])
'list length is greater than 2'
>>> extract_error(List(Int), ["a"])
{0: "value can't be converted to int"}
```
**class** trafaret.**Key**(*name*, *default=<object object>*, *optional=False*, *to\_name=None*, *trafaret=None*) Helper class for Dict.

It gets name, and provides method extract (data) that extract key value from data through mapping get method. Key *\_\_call\_\_* method yields (key name, result or DataError, [touched keys]) triples.

You can redefine get\_data (data, default) method in subclassed Key if you want to use something other then .get(...) method.

Like this for the aiohttp MultiDict:

```
class MDKey(t.Key):
    def get_data(self, data, default):
        return data.getall(self.name, default)
```
#### **class** trafaret.**Dict**(*\*args*, *\*\*trafarets*)

Dict is a most complex trafaret that going with this library. The main difference from other common validation libs is that *Dict* trafaret does not know anything about actual keys. Every key that Dict works with knows itself how to get value from given mapping and if this will be one value or two or multi values.

So *Dict* cannot make any assumptions about whats going on other then contract with a *key* implementation. And we need to note, that any callable can be *key*, not only *Key* subclasses. So we need to look at the *key* contract:

key\_instance(data: Mapping) -> Sequence[ name\_to\_store, result or DataError, Sequence[touched keys],

 $\overline{1}$ 

It is a bit complex, so let me explain it to you. Every key instance get this data that *Dict* trying to check. Then *key* will return one or multiple results and it is common for *key* to be generator.

Every result is three component tuple 1. Key for the result dict. For standard *Key* it is result key in case of successful check or original key name if there was an error 2. Result if keys trafaret check was successful or DataError instance otherwise 3. An iterable with all keys of original mapping that this *key* touched

With this tricky interface *key* in our lib can do anything you can imagine. Like work with MultiDicts, compare keys, get subdicts and check them independently from main one.

<span id="page-21-0"></span>Why we need this third extra iterable with touched names? Because our Dict can check that all keys were consumed and what to do with extras.

Arguments:

- Dict accepts keys as \*args
- if first argument to Dict is a *dict* then its keys will be merged with args keys and

this *dict* values must be trafarets. If key of this *dict* is a str, then Dict will create *Key* instance with this key as Key name and value as its trafaret. If *key* is a *Key* instance then Dict will call this key *set\_trafaret* method.

*allow\_extra* argument can be a list of keys, or *'\*'* for any, that will be checked against *allow\_extra\_trafaret* or *Any*.

*ignore\_extra* argument can be a list of keys, or *'\*'* for any, that will be ignored.

```
make_optional(*args)
```
Deprecated. will change in-place keys for given args or all keys if *\** in args.

```
merge(other)
```
Extends one Dict with other Dict Key's or Key's list, or dict instance supposed for Dict

**class** trafaret.**Enum**(*\*variants*)

```
>>> trafaret = Enum("foo", "bar", 1) >> ignore
>>> trafaret
<Enum('foo', 'bar', 1)>
>>> trafaret.check("foo")
>>> trafaret.check(1)
>>> extract_error(trafaret, 2)
"value doesn't match any variant"
```
#### **class** trafaret.**Tuple**(*\*args*)

Tuple checker can be used to check fixed tuples, like (Int, Int, String).

```
>>> t = Tuple(Int, Int, String)
>>> t.check([3, 4, '5'])
(3, 4, '5')
>>> extract_error(t, [3, 4, 5])
{2: 'value is not a string'}
>>> t
<Tuple(<Int>, <Int>, <String>)>
```
**class** trafaret.**Atom**(*value*)

```
>>> Atom('atom').check('atom')
'atom'
>>> extract_error(Atom('atom'), 'molecule')
"value is not exactly 'atom'"
```
**class** trafaret.**String**(*allow\_blank=False*, *min\_length=None*, *max\_length=None*)

```
>>> String()
<String>
>>> String(allow_blank=True)
<String(blank)>
```
(continues on next page)

(continued from previous page)

```
>>> String().check("foo")
'foo'
>>> extract_error(String(), "")
'blank value is not allowed'
>>> String(allow_blank=True).check("")
''
>>> extract_error(String(), 1)
'value is not a string'
>>> String(min_length=2, max_length=3).check('123')
'123'
>>> extract_error(String(min_length=2, max_length=6), '1')
'String is shorter than 2 characters'
>>> extract_error(String(min_length=2, max_length=6), '1234567')
'String is longer than 6 characters'
>>> String(min_length=2, max_length=6, allow_blank=True)
Traceback (most recent call last):
...
AssertionError: Either allow_blank or min_length should be specified, not both
>>> String(min_length=0, max_length=6, allow_blank=True).check('123')
'123'
```
**class** trafaret.**Float**(*gte=None*, *lte=None*, *gt=None*, *lt=None*) Checks that value is a float. Or if value is a string converts this string to float

**class** trafaret.**FloatRaw**(*gte=None*, *lte=None*, *gt=None*, *lt=None*) Tests that value is a float or a string that is convertable to float.

```
>>> Float()
<Float>
>>> Float(gte=1)
<Float(gte=1)>
>>> Float(lte=10)
<Float (lte=10) >
>>> Float(gte=1, lte=10)
<Float(qte=1, lte=10) >
>>> Float().check(1.0)
1.0
\rightarrow\rightarrow\rightarrow extract_error(Float(), 1 + 3j)
'value is not float'
>>> extract_error(Float(), 1)
1.0
>>> Float(gte=2).check(3.0)
3.0
>>> extract_error(Float(gte=2), 1.0)
'value is less than 2'
>>> Float(lte=10).check(5.0)
5.0
>>> extract_error(Float(lte=3), 5.0)
'value is greater than 3'
>>> Float().check("5.0")
5.0
```
#### **value\_type**

alias of \_\_builtin\_\_.float

**class** trafaret.**Int**(*gte=None*, *lte=None*, *gt=None*, *lt=None*)

**class** trafaret.**IntRaw**(*gte=None*, *lte=None*, *gt=None*, *lt=None*)

```
>>> Int()
<Int>
>>> Int().check(5)
5
>>> extract_error(Int(), 1.1)
'value is not int'
>>> extract_error(Int(), 1 + 1j)
'value is not int'
```
#### **value\_type**

alias of \_\_builtin\_\_.int

#### **class** trafaret.**Callable**

```
>>> (Callable() >> ignore).check(lambda: 1)
>>> extract_error(Callable(), 1)
'value is not callable'
```
#### **class** trafaret.**Bool**

```
>>> Bool()
<Bool>
>>> Bool().check(True)
True
>>> Bool().check(False)
False
>>> extract_error(Bool(), 1)
'value should be True or False'
```
#### **class** trafaret.**Type**(*type\_*)

```
>>> Type(int)
<Type(int)>
>>> Type[int]
<Type(int)>
\Rightarrow \ge \le \le \text{Type} [int]
>>> c.check(1)
1
>>> extract_error(c, "foo")
'value is not int'
```
#### **typing\_checker**()

isinstance(object, class-or-type-or-tuple) -> bool

Return whether an object is an instance of a class or of a subclass thereof. With a type as second argument, return whether that is the object's type. The form using a tuple, isinstance(x,  $(A, B, \ldots)$ ), is a shortcut for isinstance(x, A) or isinstance(x, B) or  $\dots$  (etc.).

#### **class** trafaret.**Subclass**(*type\_*)

```
>>> Subclass(type)
<Subclass(type)>
```
(continues on next page)

(continued from previous page)

```
>>> Subclass[type]
<Subclass(type)>
>>> s = Subclass[type]
>>> s.check(type)
<type 'type'>
>>> extract_error(s, object)
'value is not subclass of type'
```
#### **typing\_checker**()

 $is subclass(C, B)$  -> bool

Return whether class C is a subclass (i.e., a derived class) of class B. When using a tuple as the second argument issubclass(X,  $(A, B, ...)$ ), is a shortcut for issubclass(X, A) or issubclass(X, B) or . . . (etc.).

#### **class** trafaret.**Mapping**(*key*, *value*)

Mapping gets two trafarets as arguments, one for key and one for value, like *Mapping(t.Int, t.List(t.Str))*.

```
class trafaret.StrBool
```

```
>>> extract_error(StrBool(), 'aloha')
"value can't be converted to Bool"
>>> StrBool().check(1)
True
>>> StrBool().check(0)
False
>>> StrBool().check('y')
True
>>> StrBool().check('n')
False
>>> StrBool().check(None)
False
>>> StrBool().check('1')
True
>>> StrBool().check('0')
False
>>> StrBool().check('YeS')
True
>>> StrBool().check('No')
False
>>> StrBool().check(True)
True
>>> StrBool().check(False)
False
```
trafaret.**DictKeys**(*keys*)

Checks if dict has all given keys

Parameters **keys** –

```
>>> _dd(DictKeys(['a','b']).check({'a':1,'b':2,}))
"{'a': 1, 'b': 2}"
>>> extract_error(DictKeys(['a','b']), {'a':1,'b':2,'c':3,})
{'c': 'c is not allowed key'}
>>> extract_error(DictKeys(['key','key2']), {'key':'val'})
{'key2': 'is required'}
```
trafaret.**guard**(*trafaret=None*, *\*\*kwargs*)

<span id="page-25-0"></span>Decorator for protecting function with trafarets

```
>>> @guard(a=String, b=Int, c=String)
... def fn(a, b, c="default"):
... '''docstring'''
... return (a, b, c)
...
>>> fn.__module__ = None
>>> help(fn)
Help on function fn:
fn(*args, **kwargs)
    guarded with <Dict(a=<String>, b=<Int>, c=<String>)>
    docstring
>>> fn("foo", 1)
('foo', 1, 'default')
>>> extract_error(fn, "foo", 1, 2)
{'c': 'value is not a string'}
>>> extract_error(fn, "foo")
{'b': 'is required'}
>>> g = guard(Dict())
>>> c = Forward()
>>> c << Dict(name=str, children=List[c])
\Rightarrow \Rightarrow q = \text{quad}(c)>>> g = guard(Int())
Traceback (most recent call last):
...
RuntimeError: trafaret should be instance of Dict or Forward
```
**class** trafaret.**Regexp**(*regexp*, *re\_flags=0*)

```
class trafaret.RegexpRaw(regexp, re_flags=0)
     Check if given string match given regexp
```

```
class trafaret.OnError(trafaret, message)
```

```
trafaret.ensure_trafaret(trafaret)
```
Helper for complex trafarets, takes trafaret instance or class and returns trafaret instance

```
trafaret.extract_error(checker, *a, **kw)
```
Helper for tests - catch error and return it as dict

trafaret.**ignore**(*val*)

Stub to ignore value from trafaret Use it like:

```
>>> a = Int >> ignore
>>> a.check(7)
```
trafaret.**catch**(*checker*, *\*a*, *\*\*kw*)

Helper for tests - catch error and return it as dict

trafaret.**catch\_error**(*checker*, *\*a*, *\*\*kw*) Helper for tests - catch error and return it as dict

### <span id="page-26-2"></span><span id="page-26-0"></span>**3.2 trafaret.keys — custom Dict keys implementations**

```
trafaret.keys.confirm_key(name, confirm_name, trafaret)
     confirm_key - takes name, confirm_name and trafaret.
```
Checks if data['name'] equals data['confirm\_name'] and both are valid against *trafaret*.

trafaret.keys.**subdict**(*name*, *\*keys*, *\*\*kw*)

Subdict key.

Takes a *name*, any number of keys as args and keyword argument *trafaret*. Use it like:

```
def check_passwords_equal(data):
```
if data['password'] != data['password\_confirm']: return t.DataError('Passwords are not equal')

return data['password']

passwords\_key = subdict( 'password', t.Key('password', trafaret=check\_password), t.Key('password\_confirm', trafaret=check\_password), trafaret=check\_passwords\_equal,

 $\lambda$ 

signup\_trafaret = t.Dict( t.Key('email', trafaret=t.Email), passwords\_key,

)

```
trafaret.keys.xor_key(first, second, trafaret)
```
xor\_key - takes *first* and *second* key names and *trafaret*.

Checks if we have only *first* or only *second* in data, not both, and at least one.

Then checks key value against trafaret.

# <span id="page-26-1"></span>**3.3 trafaret.extras — structs for trafaret structures extended definition**

**class** trafaret.extras.**KeysSubset**(*\*keys*)

From checkers and converters dict must be returned. Some for errors.

```
>>> from . import extract_error, Mapping, String
>>> cmp_pwds = lambda x: {'pwd': x['pwd'] if x.get('pwd') == x.get('pwd1') else
˓→DataError('Not equal')}
>>> d = Dict({KeysSubset('pwd', 'pwd1'): cmp_pwds, 'key1': String})
>>> sorted(d.check({'pwd': 'a', 'pwd1': 'a', 'key1': 'b'}).keys())
['key1', 'pwd']
>>> extract_error(d.check, {'pwd': 'a', 'pwd1': 'c', 'key1': 'b'})
{'pwd': 'Not equal'}
>>> extract_error(d.check, {'pwd': 'a', 'pwd1': None, 'key1': 'b'})
{'pwd': 'Not equal'}
>>> get_values = (lambda d, keys: [d[k] for k in keys if k in d])
>>> join = (lambda d: {'name': ' '.join(get_values(d, ['name', 'last']))})
>>> Dict({KeysSubset('name', 'last'): join}).check({'name': 'Adam', 'last': 'Smith
\leftrightarrow<sup>'</sup>})
{'name': 'Adam Smith'}
```
### <span id="page-27-2"></span><span id="page-27-0"></span>**3.4 trafaret.utils — utils for unfolding netsted dict syntax**

There will be small helpers to render forms with exist trafarets for DRY.

trafaret.utils.**fold**(*data*, *prefix="*, *delimeter='\_\_'*)

```
>>> _dd(fold({'a__a': 4}))
"{'a': {'a': 4}}"
>>> _dd(fold({'a__a': 4, 'a__b': 5}))
"{'a': {'a': 4, 'b': 5}}"
>>> _dd(fold({'a__1': 2, 'a__0': 1, 'a__2': 3}))
"{'a': [1, 2, 3]}"
>>> _dd(fold({'form__a__b': 5, 'form__a__a': 4}, 'form'))
"{'a': {'a': 4, 'b': 5}}"
>>> _dd(fold({'form__a__b': 5, 'form__a__a__0': 4, 'form__a__a__1': 7}, 'form'))
"{'a': {'a': [4, 7], 'b': 5}}"
>>> repr(fold({'form__1__b': 5, 'form__0__a__0': 4, 'form__0__a__1': 7}, 'form'))
"[{'a': [4, 7]}, {'b': 5}]"
```
trafaret.utils.**unfold**(*data*, *prefix="*, *delimeter='\_\_'*)

```
>>> _dd(unfold({'a': 4, 'b': 5}))
"{'a': 4, 'b': 5}"
>>> _dd(unfold({'a': [1, 2, 3]}))
"{'a__0': 1, 'a__1': 2, 'a__2': 3}"
>>> _dd(unfold({'a': {'a': 4, 'b': 5}}))
"{'a__a': 4, 'a__b': 5}"
>>> _dd(unfold({'a': {'a': 4, 'b': 5}}, 'form'))
"{'form_a_a': 4, 'form_a_b': 5}"
```
# <span id="page-27-1"></span>**3.5 trafaret.visitor — methods to access object's attribute/netsted key by path**

This module is expirement. API and implementation are unstable. Supposed to use with Request object or something like that.

```
class trafaret.visitor.DeepKey(name, default=<object object>, optional=False,
                                  to_name=None, trafaret=None)
```
Lookup for attributes and items Path in name must be delimited by ..

```
>>> from trafaret import Int
>>> class A(object):
... class B(object):
... d = {'a': 'word'}
>>> dict((DeepKey('B.d.a') >> 'B_a').pop(A))
{'B_a': 'word'}
>>> dict((DeepKey('c.B.d.a') >> 'B_a').pop({'c': A}))
{'B_a': 'word'}
>>> dict((DeepKey('B.a') >> 'B_a').pop(A))
{'B.a': DataError(Unexistent key)}
>>> dict(DeepKey('c.B.d.a', to_name='B_a', trafaret=Int()).pop({'c': A}))
{'B_a': DataError(value can't be converted to int)}
```

```
class trafaret.visitor.Visitor(keys)
```
Check any object or mapping with DeepKey instances. This means that counts only existance and correctness of given paths. Visitor will not check for additional attributes etc.

trafaret.visitor.**get\_deep\_attr**(*obj*, *keys*) Helper for DeepKey

# <span id="page-28-0"></span>**3.6 trafaret.constructor — methods to access object's attribute/netsted key by path**

#### <span id="page-28-1"></span>**class** trafaret.constructor.**C**

Start object. It has *|* and *&* operations defined that will use construct to it args

Use it like *C & int & check\_less\_500*

#### trafaret.constructor.**construct**(*arg*)

Shortcut syntax to define trafarets.

- int, str, float and bool will return t.Int, t.String, t.Float and t.Bool
- one element list will return t.List
- tuple or list with several args will return t.Tuple
- dict will return t.Dict. If key has '?' at the and it will be optional and '?' will be removed
- any callable will be t.Call
- otherwise it will be returned as is

construct is recursive and will try construct all lists, tuples and dicts args

# CHAPTER 4

Indices and tables

- <span id="page-30-0"></span>• genindex
- modindex \* *[Introducing trafaret](#page-6-0)* \* *[API docs](#page-18-0)*
- search

# Python Module Index

# <span id="page-32-0"></span>t

trafaret, [15](#page-18-1) trafaret.constructor, [25](#page-28-1) trafaret.extras, [23](#page-26-1) trafaret.keys, [23](#page-26-0) trafaret.utils, [24](#page-27-0) trafaret.visitor, [24](#page-27-1)

## Index

# A

And (class in trafaret), [16](#page-19-0) Any (class in trafaret), [16](#page-19-0) append() (trafaret.Trafaret method), [15](#page-18-2) Atom (class in trafaret), [18](#page-21-0)

# B

Bool (class in trafaret), [20](#page-23-0)

# C

C (class in trafaret.constructor), [25](#page-28-2) Call (class in trafaret), [15](#page-18-2) Callable (class in trafaret), [20](#page-23-0) catch() (in module trafaret), [22](#page-25-0) catch\_error() (in module trafaret), [22](#page-25-0) check() (trafaret.Trafaret method), [15](#page-18-2) confirm\_key() (in module trafaret.keys), [23](#page-26-2) construct() (in module trafaret.constructor), [25](#page-28-2)

# D

DataError, [15](#page-18-2) DeepKey (class in trafaret.visitor), [24](#page-27-2) Dict (class in trafaret), [17](#page-20-0) DictKeys() (in module trafaret), [21](#page-24-0)

## E

ensure trafaret() (in module trafaret), [22](#page-25-0) Enum (class in trafaret), [18](#page-21-0) extract\_error() (in module trafaret), [22](#page-25-0)

# F

Float (class in trafaret), [19](#page-22-0) FloatRaw (class in trafaret), [19](#page-22-0) fold() (in module trafaret.utils), [24](#page-27-2) Forward (class in trafaret), [16](#page-19-0)

# G

get\_deep\_attr() (in module trafaret.visitor), [25](#page-28-2) guard() (in module trafaret), [21](#page-24-0)

# I

ignore() (in module trafaret), [22](#page-25-0) Int (class in trafaret), [19](#page-22-0) IntRaw (class in trafaret), [19](#page-22-0)

## K

Key (class in trafaret), [17](#page-20-0) KeysSubset (class in trafaret.extras), [23](#page-26-2)

#### L

List (class in trafaret), [16](#page-19-0)

#### M

make\_optional() (trafaret.Dict method), [18](#page-21-0) Mapping (class in trafaret), [21](#page-24-0) merge() (trafaret.Dict method), [18](#page-21-0)

#### N

Null (class in trafaret), [16](#page-19-0)

## O

OnError (class in trafaret), [22](#page-25-0) Or (class in trafaret), [15](#page-18-2)

### R

Regexp (class in trafaret), [22](#page-25-0) RegexpRaw (class in trafaret), [22](#page-25-0)

### S

StrBool (class in trafaret), [21](#page-24-0) String (class in trafaret), [18](#page-21-0) Subclass (class in trafaret), [20](#page-23-0) subdict() (in module trafaret.keys), [23](#page-26-2)

### T

Trafaret (class in trafaret), [15](#page-18-2) trafaret (module), [15](#page-18-2) trafaret.constructor (module), [25](#page-28-2) trafaret.extras (module), [23](#page-26-2) trafaret.keys (module), [23](#page-26-2) trafaret.utils (module), [24](#page-27-2) trafaret.visitor (module), [24](#page-27-2) Tuple (class in trafaret), [18](#page-21-0) Type (class in trafaret), [20](#page-23-0) typing\_checker() (trafaret.Subclass method), [21](#page-24-0) typing\_checker() (trafaret.Type method), [20](#page-23-0)

### $\bigcup$

unfold() (in module trafaret.utils), [24](#page-27-2)

# V

value\_type (trafaret.FloatRaw attribute), [19](#page-22-0) value\_type (trafaret.IntRaw attribute), [20](#page-23-0) Visitor (class in trafaret.visitor), [24](#page-27-2)

# X

xor\_key() (in module trafaret.keys), [23](#page-26-2)